## **IV**

# **INDIVIIDIDEVAHELINE SUGULUS**

## **4.1 SISSEJUHATUS**

Meeldib see meile või mitte, aga sugulased on omavahel sageli teatud määral sarnased. Üks loomulik põhjendus sellisele fenotüübilisele sarnasusele on muidugi sugulaste sarnasemad genotüübid<sup>1</sup>. Et vanemailt järglastele päranduvad vaid üksikalleelid, siis saab ka sarnasus väljenduda eelkõige üksikute alleelide summaarse ehk aditiivse efekti näol, mistõttu mõistetakse indiviididevahelise geneetilise sarnasuse all enamasti just nende aditiivgeneetilist sugulust $^{2}$ .

Kahe indiviidi mingid geenid (alleelid) võivad olla identsed kahel põhjusel: esiteks võib tegu olla lihtsalt juhusliku samasusega (no palju seal populatsioonis ikka neid erinevaid alleele esineb – näiteks kahe juhuslikult valitud inimese DNA erineb keskmiselt vaid 0,2% ulatuses) ja teiseks võib tegu olla ühiselt eellaselt ühes tükis pärandunud nukleotiidide järjestusega. Geneetikas tehakse neil kahel põhjusel rangelt vahet.

Alleele, mis on oma keemiliselt olemuselt identsed, aga mis ei ei pruugi olla sama eellasalleeli koopiad, nimetatakse **olemuselt identseteks** (*identical-by-state* – IBS).

Alleele, mis on ühise eellase ühe konkreetse alleeli keemilised koopiad, nimetatakse **päritolult identseteks** (*identical-by-descent* – IBD).

**N**äide 4.1. Olgu kolmes perekonnas (isa, ema ja 2 last), kus eelaste kohta midagi teada ei ole, genotüüp määratud ühe markerlookuse osas. Alleelid vaadeldavas lookuses on tähistatud numbritega 1, 2 ja 3 ning perekonnad (a), (b) ja (c). Päritolult identsete (IBD) ja olemuselt identsete (IBS) alleelide arvud on toodud iga perekonna all.

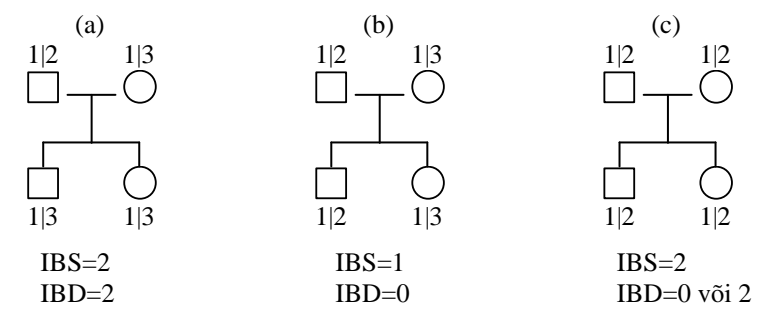

Perekonna (a) puhul on mõlema haplotüübi pärandumine üheselt tuvastatav – alleel 3 järglaste genotüübis saab olla pärit vaid emalt, mistõttu peab alleel 1 mõlemal järglasel olema saadud isalt, ning kokkuvõttes seega IBS=IBD=2.

Perekonna (b) puhul on samuti haplotüüpide pärandumine üheselt tuvastatav, Mõlemal järglasel on üks olemuselt identne alleel (1), aga et see alleel on saadud erinevatel vanematelt, kes eeldatakse suguluses mitteolevaiks, siis IBD=0.

Perekonnas (c) on mõlemad järglased uuritud lookuse suhtes geneetiliselt identsed, st IBS=2, samas ei ole aga võimalik tuvastada alleelide täpset pärandumist, st et võrdse tõenäosusega (Mendeli seaduste kohaselt) jagavad kaks järglast kas kahte või mitte ühtegi päritolult identset alleeli.

1

<sup>1</sup> Lisaks elavad sugulased suurema tõenäosusega sarnastes keskkonnatingimustes, neil võib olla sama kultuuriline taust jne.

<sup>&</sup>lt;sup>2</sup> Lähisugulaste puhul on võimalik nende sugulust lisaks üksikute geenide summaarsele toimele kirjeldada ka geenide koosmõju (dominantsi- ja epistaasiefektid) kaudu. Samas ei leia taolised geenide interaktsioonid oma teisejärgulise mõju ja kommertsrakendustega (jõudluskontroll jmt) raskesti inkorporeeritavuse tõttu väljaspool teadusuuringuid laialdast kasutust.

Toodud definitsioonidest järeldub, et kõik IBD-alleelid on ka IBS, aga mitte vastupidi. Genotüüpide sarnasuse defineerimisel võetakse aluseks just päritolult identsed alleelid.

Päritolult identsete allelide esinemistõenäosused on leitavad klassikaliste tõenäosusteooria seaduspärade kohaselt, tuginedes teadaolevatele põlvnemisseostele ja eeldades Mendeli pärandumisseaduste kehtimist, ning nende tõenäosuste kaudu on defineeritud erinevad indiviididevahelised suguluskoefitsiendid.

# **4.2 SUGULUSKOEFITSIENDID**

## **4.2.1 Klassikaline suguluskoefitsient**

Kahe indiviidi vaheline **suguluskoefitsient** on defineeritud kui tõenäosus, et ühe indiviidi juhuslikult valitud lookusest juhuslikult valitud alleel on päritolult identne teise indiviidi samast lookusest juhuslikult valitud alleeliga.

Taolise koefitsiendi võttis nime *coefficient de parenté* all 1948. aastal kasutusele prantsuse statistik **G. Malécot**; tänapäeval on enam levinud ingliskeelsed nimetused *coancestry*, *kinship coefficient* või *coefficient of consanguinity*.

Tähistatakse suguluskoefitsienti enamasti tähega *f* (Falconer ja Mackay, 1996) või *Φ* (Balding, Cannings ja Bishop, 2007) või *Θ* (Walsh ja Lynch, 1998) 3 (*fXY*, *ΦXY* ja *ΘXY* märgivad siis indiviidide *X* ja *Y* vahelist suguluskoefitsienti).

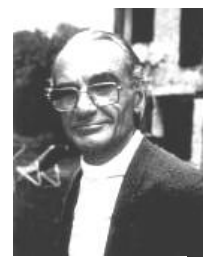

G. Malécot

Olgu indiviidide *X* ja *Y* genotüübid mingis juhuslikult valitud lookuses vastavalt  $A_{i1}A_{i2}$  ning  $A_{i1}A_{i2}$ . Arvutused suguluskoefitsiendi leidmiseks on koondatud järgmisesse tabelisse.

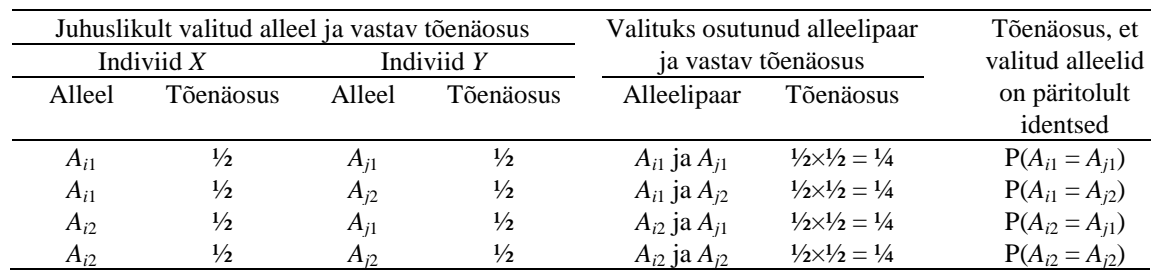

Vastavalt täistõenäosuse valemile on suguluskoefitsient esitatav kõikvõimalike alleelipaaride valituks osutmise tõenäosuste ning nende alleelide päritolult identne olemise tõenäosuste korrutiste summaga (so tabeli kahes viimases veerus paiknevate tõenäosuste korrutiste summa):

 $f_{XY} = P(2 \text{ juhuslikult } \text{valid} \text{ allele} \text{in } \text{IBD})$ 

,  $= [P(A_{i1} = A_{i1}) + P(A_{i1} = A_{i2}) + P(A_{i2} = A_{i1}) + P(A_{i2} = A_{i2})] \times \frac{1}{4}.$  $P(A_i = A_j |$  juhuslikult valitud alleelid on  $A_i$  ja  $A_j$ ) × F<br>  $A_i = A_{j1}$ ) + P( $A_{i1} = A_{j2}$ ) + P( $A_{i2} = A_{j1}$ ) + P( $A_{i2} = A_{j2}$ )] ×  $\frac{1}{4}$ toenäosuste ning nende alleelide päritolult identne olemise toenäosuste korrutiste sur<br>kahes viimases veerus paiknevate tõenäosuste korrutiste summa):<br>juhuslikult valitud alleeli on IBD)<br> $[P(A_i = A_j | \text{juhuslikult valid allelelid on } A_i \text{ ja } A_j) \times P(\$ Fig. 3. Per Kanes Vinnases veerus parknevate toenaosuste korrutiste summa).<br>
P(2 juhuslikult valitud alleeli on IBD)<br>  $\sum_{i,j} [P(A_i = A_j |$  juhuslikult valitud alleelid on  $A_i$  ja  $A_j$ ) × P(juhuslikult valiti alleelid  $A_i$  ja  $P(A_i = A_j | juhuslikult$  valitud alleelid on  $A_i$  ja<br>  $A_i = A_{j1} + P(A_i = A_{j2}) + P(A_{i2} = A_{j1}) + P(A_{i2} = A_{j2})$ mãosuste ning nende alleelide păritolult identne olemise toenăosuste korrutiste s<br> *A<sub>i</sub>* = *A<sub>j</sub>* | juhuslikult valitud alleeli on *IBD*)<br> *A<sub>i</sub>* = *A<sub>j</sub>* | juhuslikult valitud alleelid on *A<sub>i</sub>* ja *A<sub>j</sub>*) × P(juhusliku Frames virtualises veer us parknevate toenaosuste<br> *A* juhuslikult valitud alleeli on IBD)<br>  ${}_{i}[P(A_{i} = A_{j} | \text{juhuslikult valitud alleelid on } A_{i} \text{ ja}) + P(A_{i1} = A_{j2}) + P(A_{i2} = A_{j1}) + P(A_{i2} = A_{j2})$ (4.1)

Et tegu on juhuslikult valitud lookusega ja alleelidega, siis iseloomustab seosega (4.1) defineeritud päritolult identsete alleelide proportsioon kogu võrreldavate indiviidide genotüüpi.

#### **N**äide 4.2.

Kui indiviidid *X* ja *Y* on omavahel suguluses mitteolevate vanemate täisõvedest järglased, on nende iga kahe alleeli päritolult identsuse (samalt vanemalt pärandumise) tõenäosus ¼ ja suguluskoefitsient *f XY* avaldub kujul:

$$
f_{XY} = \frac{1}{4}(\frac{1}{4} + \frac{1}{4} + \frac{1}{4} + \frac{1}{4}) = \frac{1}{4}.
$$

Iga indiviidi, kelle vanemad ei ole omavahel sugulased, Malécot'i suguluskoefitsient iseendaga on ½:

$$
f_{XX} = \frac{1}{4} [P(A_i = A_i) + P(A_i = A_j) + P(A_j = A_i) + P(A_j = A_j)]
$$
  
=  $\frac{1}{4} (1 + 0 + 0 + 1) = \frac{1}{2}$ .

Tabelis 4.1 on esitatud suguluskoefitsientide väärtused erinevate sugulusastmete korral.

1

<sup>&</sup>lt;sup>3</sup> D. S. Falconer, T. F. C. Mackay. 1996. Introduction to Quantitative Genetics. Longman Group Ltd.

D. J. Balding, C. Cannings, M. Bishop. 2007. Handbook of Statistical Genetics. 3rd Revised edition. John Wiley and Sons Ltd.

M. Lynch, B. Walsh. 1998. Genetics and Analysis of Quantitative Traits. Sinauer Associates, Inc.

#### **4.2.2 Aditiivgeneetilise suguluse kordaja**

Klassikalise (Malécot'i) suguluskoefitsiendi puuduseks on tema pisut segadusseajavad väärtused intuitiivselt tajutavate sugulussidemete korral – näiteks eelnevas näites tuletatud sugulus iseenesega on ½ või sugulus vanema ja järglase vahel ¼ (kuigi kõik teavad, et järglane saab oma vanemailt pooled geenidest). Põhjus on siin selles, et Malécot'i suguluskoefitsient on defineeritud vaid ühe alleeli tarvis. Et tegelikult on organismis igast geenist kaks koopiat, siis on nende summaarse mõju uurimisel otstarbekas kasutada nn **aditiivgeneetilise suguluse kordajat** ehk **põlvnemiskoefitsienti** (*additive genetic relationship coefficient*, *coefficient of parentage*), mis mõõdab päritolult identsete alleelide osakaalu kahe indiviidi genotüübis ja mis võrdub kahekordse klassikalise suguluskoefitsiendiga:

$$
a_{XY} = 2f_{XY} \,. \tag{4.2}
$$

Viimane seos tuleneb järgmisest avaldisest (indiviidide *X* ja *Y* genotüübid mingis juhuslikult valitud lookuses on vastavalt  $A_{i1}A_{i2}$  ning  $A_{j1}A_{j2}$ ): aane seos tuleneb järgmisest avaldisest (indiviidide *X* ja *Y* genotüübid mingis ju<br>
ases on vastavalt  $A_{i1}A_{i2}$  ning  $A_{j1}A_{j2}$ ):<br>  $a_{XY} = P(\text{indivial } X \text{ juhuslikult valitud allele on IBD ükskõik kummaga individi } Y = \sum [P(A_i = A_{i1} \cup A_i = A_{i2}] \text{ iuhuslikult valitud allele on } A_i) \times P$ 

P(indiviidi X juhuslikult valitud alleel on IBD ükskõik kummaga indiviidi Y alleelidest)<br>  $\sum_i [P(A_i = A_{j1} \cup A_i = A_{j2} |$  juhuslikult valitud alleel on  $A_i) \times P(\text{juhuslikult valiti allele } A_i)$ P(indiviidi X juhuslikult valitud alleel on IBD ükskõik ku<br>  $\sum_i [P(A_i = A_{j1} \cup A_i = A_{j2} |$  juhuslikult valitud alleel on  $A_i) \times$   $\{ [P(A_{i1} = A_{j1}) + P(A_{i1} = A_{j2})] \times \frac{1}{2} \} + \{ [P(A_{i2} = A_{j1}) + P(A_{i2} = A_{j2})] \times \frac{1}{2} \} + P(A_{i2} = A_{j1})$ is tuleneb jargmisest avaldisest (indivilatide X ja Y genotuubid mingis juhuslikult<br>vastavalt  $A_{i1}A_{i2}$  ning  $A_{j1}A_{j2}$ ):<br>indiviidi X juhuslikult valitud alleel on IBD ükskõik kummaga indiviidi Y alleelides<br> $[P(A_i = A_{j1$ It vastavait  $A_{i1}A_{i2}$ <br>  $P(\text{indivial } X \text{ juh})$ <br>  $\sum_i [P(A_i = A_{j1}) \cup A_i]$ <br>  $\{[P(A_i = A_{j1}) + P(A_i)]\}$ *XY* (indiviidi X juhuslikult valitud alleel on IBD ükskõik kummaga indiviidi Y alleelid<br>  $\lim_{i} [P(A_i = A_{i1} \cup A_i = A_{i2}]$  juhuslikult valitud alleel on  $A_i$ ) × P(juhuslikult valiti alleel A ileneb jargmisest avaldisest (indivilatide *X* ja *Y* genotuubid mingis juhuslikult<br>
tavalt  $A_{i1}A_{i2}$  ning  $A_{j1}A_{j2}$ ):<br>
iviidi *X* juhuslikult valitud alleel on IBD ükskõik kummaga indiviidi *Y* alleelid<br>  $A_i = A_{j1} \$ stavait  $A_{i1}A_{i2}$  ning  $A_{j1}A_{j2}$ ):<br> *A* diviidi *X* juhuslikult valitud alleel on IBD ükskõik kummaga<br>  $P(A_i = A_{j1} \cup A_i = A_{j2} |$  juhuslikult valitud alleel on  $A_i$ ) × P(juhus<br>  $A_{i1} = A_{j1}$ ) + P( $A_{i1} = A_{j2}$ )] ×  $\frac{1$ 

Lisaks tähisele *aXY* märgitakse indiviidide *X* ja *Y* vahelist aditiivgeneetilise suguluse kordajat ka kujul *rXY* (Falconer ja Mackay, 1996) või *RXY* (Teinberg, 1978) <sup>4</sup> .

Enamasti korrelatsioonikordaja puhul kasutatav tähis *r* ja kordaja sageli eesti keeles kasutatav nimetus "suguluskoefitsient" on pärit USA geneetiku **Sewall Wright**'i töödest, kes aditiivgeneetilise suguluse kordajaga samu väärtusi omandava kordajani jõudis juba 1922. aastal, mõõtes indiviidide genotüüpide suhtelist sarnasust vanematelt päritud gameetide vahelise korralatsiooni kujul ja nimetades oma kordajat *coefficient of relationship*.

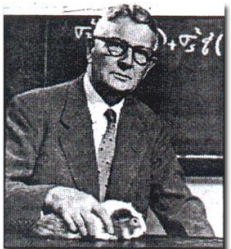

Sewall Wright

#### **N**äide 4.3.

<u>.</u>

*XY f*

Kui indiviidid *X* ja *Y* on omavahel suguluses mitteolevate vanemate täisõvedest järglased, on nende vaheline suguluskoefitsient  $f_{XY} = \frac{1}{4}$  (näide 4.2) ja aditiivgeneetiline sugulus seega  $a_{XY} = \frac{1}{2}$ .

Et iga indiviidi, kelle vanemad ei ole omavahel sugulased, suguluskoefitsient iseendaga on  $\frac{1}{2}$ , siis järelikult aditiivgeneetiline sugulus iseendaga  $a_{xx} = 1$ .

Tabelis 4.1 on esitatud aditiivgeneetilise suguluse kordajate väärtused erinevate sugulusastmete korral.

#### **4.2.3 Dominantse suguluse kordaja**

Indiviidide *X* ja *Y* vaheline **dominantse suguluse kordaja** (*coefficient of fraternity*) on tõenäosus, et indiviidide *X* ja *Y* genotüübid  $A_{i1}A_{i2}$  ja  $A_{i1}A_{i2}$  suvaliselt valitud lookuses on päritolult identsed:

$$
\Delta_{XY} = P(A_{i1}A_{i2} = A_{j1}A_{j2}).
$$

See, et genotüübid on päritolult identsed, tähendab, et vastavad alleelid peavad olema päritolult identsed – ehk siis  $A_{i1}A_{i2} = A_{j1}A_{j2}$ , kui  $A_{i1} = A_{j1}$  ja  $A_{i2} = A_{j2}$  või  $A_{i1} = A_{j2}$  ja  $A_{i2} = A_{j1}$ :<br>  $\Delta_{XY}$ identsed – ehk siis  $A_{i1}A_{i2} = A_{i1}A_{i2}$ , kui  $A_{i1} = A_{i1}$  ja  $A_{i2} = A_{i2}$  või  $A_{i1} = A_{i2}$  ja  $A_{i2} = A_{i1}$ :

$$
\Delta_{XY} = P(A_{i1}A_{i2} = A_{j1}A_{j2}) = P(A_{i1} = A_{j1}) \times P(A_{i2} = A_{j2}) + P(A_{i1} = A_{j2}) \times P(A_{i2} = A_{j1})
$$

<sup>4</sup> R. Teinberg. 1978. Põllumajandusloomade geneetika. Tallinn, Valgus.

Segadusseajavalt nimetatakse antud raamatus (nagu ka paljudes teistes materjalides) aditiivgeneetilise suguluse kordajat lihtsalt **suguluskoefitsiendiks**.

Kui nüüd oletada, et alleelid  $A_{i1}$  ja  $A_{i1}$  on pärandunud indiviidide X ja Y isadelt  $S_X$  ja  $S_Y$ , siis  $P(A_i = A_{j,i}) = f_{S_X S_Y}$  (sest see, millised alleelid indiviidide *X* ja *Y* isad neile pärandavad, on juhuslik, mistap on isadelt pärandunud alleelide päritolult identsuse tõenäosus definitsiooni kohaselt võrdne isade vahelise suguluskoefitsiendiga. Järelikult ka  $P(A_2 = A_1) = f_{D_x D_y}$ , kus alleelid  $A_1$ <sub>2</sub> ja  $A_1$ <sub>2</sub> on pärandunud indiviidide *X* ja *Y* emadelt  $D_X$  ja  $D_Y$  ning  $f_{D_X D_Y}$  on emade vaheline suguluskoefitsient. Samuti  $P(A_i = A_{i2}) = f_{S_x D_y}$  ja  $P(A_{i2} = A_{i1}) = f_{D_x S_y}$ .

Kokkuvõttes on kahe indiviidi vaheline dominantse suguluse kordaja esitatav nende indiviidide vanemate suguluskoefitsientide kaudu kujul

$$
\Delta_{XY}=f_{S_XS_Y}f_{D_XD_Y}+f_{S_XD_Y}f_{D_XS_Y}.
$$

Lisaks tähisele Δ*XY* märgitakse dominantse suguluse kordaja mõnikord ka kujul *dXY*.

#### **N**äide 4.4.

Kui indiviidid *X* ja *Y* on omavahel suguluses mitteolevate vanemate täisõvedest järglased, on nendel nii ühine ema kui ka ühine isa. St, et  $D_X = D_Y = D$ ,  $S_X = S_Y = S$  ja seega

 $\Delta_{XY} = f_{SS} f_{DD} + f_{SD} f_{DS} = \frac{1}{2} \times \frac{1}{2} + 0 \times 0 = \frac{1}{4}$ .

Tabelis 4.1 on esitatud erinevate suguluskoefitsientide väärtused erinevatel sugulusastmetel olevate indiviidide vahel.

| Sugulusaste<br>(ja vastav lühend) | Suguluskoefitsient Aditiivgeneetilise<br>$f_{XY}$ (või $\phi_{XY}$ , ½ $r_{XY}$ ) | suguluse kordaja<br>$a_{XY}$ (või $r_{XY}$ , $R_{XY}$ ) | Dominantse<br>suguluse kordaja<br>$\Delta_{XY}$ (või $d_{XY}$ ) |
|-----------------------------------|-----------------------------------------------------------------------------------|---------------------------------------------------------|-----------------------------------------------------------------|
| Indiviid ise                      | $\frac{1}{2}$                                                                     |                                                         |                                                                 |
| Uhemunarakukaksikud (MZ)          | $\frac{1}{2}$                                                                     |                                                         |                                                                 |
| Kahemunarakukaksikud (DZ)         | $\frac{1}{4}$                                                                     | $\frac{1}{2}$                                           | $\frac{1}{4}$                                                   |
| Täisõved $(FS)$                   | $\frac{1}{4}$                                                                     | $\frac{1}{2}$                                           | $\frac{1}{4}$                                                   |
| Poolõved $(HS)$                   | $\frac{1}{8}$                                                                     | $\frac{1}{4}$                                           | $\theta$                                                        |
| Vanem ja järglane (PO)            | $\frac{1}{4}$                                                                     | $\frac{1}{2}$                                           | $_{0}$                                                          |
| Vanavanem ja lapselaps            | $\frac{1}{8}$                                                                     | $\frac{1}{4}$                                           | 0                                                               |

Tabel 4.1. Erinevate suguluskefitsientide väärtused erinevate sugulusastmete korral inbriidingu puudumisel.

#### **4.2.4 Inbriidingukoefitsient**

Sõltumatute sündmuste tõenäosuste lineaarkombinatsioonina avaldunud suguluskoefitsientide arvutamine muutub keerulisemaks sugulasaretuse korral. Viimane tähendab omavahel suguluses olevate indiviidide ristamist, toob kaasa homosügootsuse suurenemise ja tingib selle, et uuritava indiviidi samas lookuses paiknevate alleelide *A<sup>i</sup>* ja *A<sup>j</sup>* päritolult identsuse tõenäosus ei pruugi enam võrduda nulliga,  $P(A_i = A_j) \neq 0$ .

Sugulasaretuse osa indiviidi *X* genotüübis peegeldab **inbriidingukoefitsient** *FX* , mis on defineeritud kui tõenäosus, et indiviidi juhuslikult valitud lookuses paiknevad alleelid *A<sup>i</sup>* ja *A<sup>j</sup>* on identsed päritolult:

$$
F_X = P(A_i = A_j).
$$

Uurime järgnevalt näiteks, kuidas muutub vanema ja järglase vaheline sugulus, kui vanema inbriidingukoefitsient on nullist suurem.

Võtame vaatluse alla vanema *X*, alleelidega uuritavas lookuses *A<sup>i</sup>* ja *A<sup>j</sup>* , ning järglase *O*, alleelidega uuritavas lookuses *A<sup>k</sup>* ja *A<sup>l</sup>* .

On selge, et üks alleelidest *A<sup>k</sup>* või *A<sup>l</sup>* peab olema identne kas alleeliga *A<sup>i</sup>* või alleeliga *A<sup>j</sup>* . Eeldades, et vanemindiviidi alleelid *A<sup>i</sup>* ja *A<sup>j</sup>* on erinevad, avaldub vanema ning järglase vaheline suguluskoefitsient vastavalt valemile (4.1) kujul:

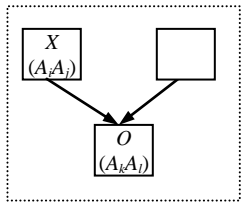

$$
f_{XO} = \frac{P(A_i = A_k) + P(A_i = A_l) + P(A_j = A_k) + P(A_j = A_l)}{4} = \frac{1}{4},
$$
\n(4.3)

sest murru lugejas olevaist tõenäosustest saab vaid üks olla võrdne 1-ga ning kõik ülejäänud kolm võrduvad 0-ga.

Samas on siiski võimalik, et

$$
P(A_i = A_j) = F_X \neq 0,
$$
\n
$$
(4.4)
$$

st, et indiviidi *X* emal ja isal on ühine eellane, kelle sama alleeli koopiad võivad olla nii alleel *A<sup>i</sup>* kui ka alleel *A<sup>j</sup>* .

Oletame konkreetsuse mõttes, et järglasele on vanemalt pärandunud alleel  $A_i$  nii, et  $P(A_i = A_k) = 1$ . Tänu seosele (4.4) kehtib siis ka seos  $P(A_j = A_k) = F_X$ , mistõttu on vanema ja järglase vahelise suguluskoefitsiendi arvutamise valem (4.3), arvestades vanema võimalikku inbriidingut, ümber kirjutatav kujul<br> *f xo* =  $\frac{1}{4}$ [P(*A<sub>i</sub>* = *A<sub>k</sub>*) + P(*A<sub>i</sub>* = *A<sub>k</sub>*) + P(*A<sub>j</sub>* = *A<sub>k</sub>*) + P(*A<sub>j</sub>* = *A<sub>t</sub>*)] =  $\frac{1}{4}$ kujul

$$
f_{XO} = \frac{1}{4} \left[ \underbrace{P(A_i = A_k)}_{1} + \underbrace{P(A_i = A_l)}_{0} + \underbrace{P(A_j = A_k)}_{F_X} + \underbrace{P(A_j = A_l)}_{0} \right] = \frac{1}{4} (1 + F_X).
$$

Analoogse tulemuse saame ka, eeldades alleeli *A<sup>k</sup>* asemel alleeli *A<sup>l</sup>* pärandumist.

Vanema ja järglase vaheline aditiivgeneetiline sugulus on tänu seosele (4.2) leitav valemist

$$
a_{XO}=\tfrac{1}{2}(1+F_X).
$$

## **4.3 MEETODID SUGULUSKOEFITSIENTIDE LEIDMISEKS**

#### **4.3.1 Wright'i rajakoefitsientide meetod**

Eelmise punkti lõpetanud tuletuskäiguga sarnase arutelu tulemusena on võimalik leida ka üldisemad suguluskoefitsientide seaduspärad, mis baseeruvad kõigi suguluses olevate indiviidide vaheliste teede (radade, inglise keeles *path*) läbikäimisel sugupuus ja millised esmakordselt tuletas Sewall Wright (siit ka meetodi nimetus – **Wright'i rajakoefitsientide meetod**).

Võtame näiteks vaatluse alla indiviidid *X* ja *Y*, kellel on ühine mitmete põlvkondade tagune eellane *W*. Kuna me oleme huvitatud vaid päritolult identsetest alleelidest, peame

indiviidide *X* ja *Y* vahelise suguluse tuvastamiseks võtma vaatluse alla tee *X*–...–*W*–…–*Y* (kui sama alleeli võimaliku pärandumise raja).

Kui indiviid *W* on *X*-i ja *Y*-i vanem (*X* ja *Y* on poolõved) ning  $F_W = 0$ , siis

 $\frac{1}{4}$ (  $\frac{1}{8}$  +  $\frac{1}{8}$  +  $\frac{1}{8}$  +  $\frac{1}{8}$  ) =  $\frac{1}{8}$  $P(A_k = A_{k'})$   $P(A_k = A_{l'})$   $P(A_k = A_{l'})$   $P(A_l = A_{k'})$   $P(A_l = A_{l'})$  $(y_8 + y_8 + y_8 + y_8)$  $f_{XY} = \frac{1}{4} \left( \begin{array}{cc} 1/8 & + & 1/8 \\ P(A_k = A_{k'}) & P(A_k = A_{l'}) & P(A_l = A_{k'}) & P(A_l = A_{l'}) \end{array} \right)$ 

ja  $a_{XY} = \frac{1}{4}$ . Kui aga  $F_W \neq 0$ , siis

$$
\text{as } F_W \neq 0 \text{, siis}
$$
\n
$$
f_{XY} = \frac{1}{4} \left( \frac{1}{8} + \frac{1}{8} F_W + \frac{1}{8} + \frac{1}{8} F_W + \frac{1}{8} + \frac{1}{8} F_W + \frac{1}{8} + \frac{1}{8} F_W + \frac{1}{8} + \frac{1}{8} F_W \right) = \frac{1}{8} (1 + F_W) \,.
$$

Kui indiviidi *W* näol on tegu varasema eellasega, siis tuleb suguluskoefitsienti korrutada ½-ga iga täiendava indiviidide *X* ja *W* või *Y* ja *W* vahelise generatsiooni kohta, sest iga generatsiooniga väheneb sama alleeli pärimise tõenäosus ½ korda. Näiteks kui indiviid *W* on indiviidi *X* vanem, aga indiviidi *Y* vanavanem, siis  $f_{XY} = \frac{1}{2} [\frac{1}{8}(1 + F_W)]$ .

Üldkujul avaldub suguluskoefitsient järgmiselt:

$$
f_{XY} = \frac{1}{2} [(\frac{1}{2})^{n+m} (1 + F_W)] = (\frac{1}{2})^{n+m+1} (1 + F_W),
$$

ning aditiivgeneetilise suguluse kordaja on

$$
a_{XY} = \frac{1}{2}^{n+m} (1 + F_W) ,
$$

kus *n* ja *m* tähistavad vastavalt indiviidide *X* ja *W* ning *Y* ja *W* vahelist kaugust.

Kuna erinevaid radu indiviididest *X* ja *Y* ühise eellaseni *W* võib olla mitmeid, tuleb kõik need ühise alleeli edasikandumisvõimalused suguluskoefitsientide arvutamisel arvesse võtta. Tulemuseks on summa üle kõigi radade ühise eellaseni:

$$
a_{XY}=\sum_{j=1}^k \frac{1}{2}^{n_j+m_j}(1+F_W),
$$

kus *k* tähistab erinevate radade arvu ning *n<sup>j</sup>* ja *m<sup>j</sup>* tähistavad vastavalt indiviidide *X* ja *W* ning *Y* ja *W* vahelist generatsioonide arvu läbi *j*. raja.

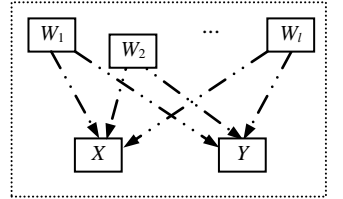

Kui ühiseid eellasi on mitu, on vajalik summeerimine üle nende kõigi:

$$
a_{XY} = \sum_{i=1}^{l} \sum_{j=1}^{k_i} \frac{1}{2} \, \frac{n_{i,j} + m_{i,j}}{2} \left( 1 + F_{W_i} \right), \tag{4.5}
$$

kus *l* tähistab ühiste eellaste arvu, *k<sup>i</sup>* erinevate radade arvu indiviididest *X* ja *Y* ühise *i*. eellaseni *W<sup>i</sup>* , *nij* , ja *mij* , tähistavad vastavalt indiviidide *X* ja *W<sup>i</sup>* ning *Y* ja *W<sup>i</sup>* vahelist generatsioonide arvu läbi *j*. raja ning *F<sup>W</sup><sup>i</sup>* on *i*.

ühise eellase *W<sup>i</sup>* inbriidingukoefitsient.

Analoogselt saame avaldise suguluskoefitsiendi tarvis kujul:

$$
f_{XY} = \sum_{i=1}^{l} \sum_{j=1}^{k_i} \frac{1}{2}^{n_{i,j} + m_{i,j} + 1} (1 + F_{W_i}).
$$

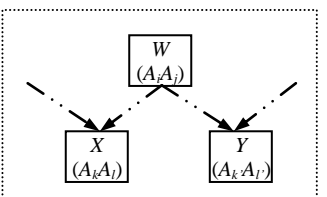

Sarnase tõenäosusliku lähenemisega on võimalik seostada indiviidi inbriidingukoefitsient tema vanemate suguluskoefitsiendiga ning seeläbi tuletada üldine valem inbriidingukoefitsiendi leidmiseks.

Oletame, et indiviidi *O* vanemate *X* ja *Y* genotüübid mingis juhuslikult valitud lookuses on vastavalt *AiA<sup>j</sup>* ning *Ai*'*Aj*' ning vanemate vaheline suguluskoefitsient on *fXY*, vt (4.1). Siis on järglase inbriidingukoefitsient (tõenäosus, et vanemate juhuslikult valitud gameedid, mis moodustavad järglase genotüübi, sisaldavad vaatlusaluses lookuses päritolult identseid alleelele) võrdne tema vanemate suguluskoefitsiendiga:<br>  $F_O = P(A_k = A_l) = \frac{1}{4} [P(A_i = A_i) + P(A_i = A_j) + P(A_j = A_i) + P(A_j = A_j)] = f_{XY}.$ suguluskoefitsiendiga:

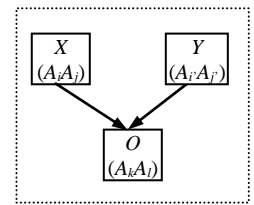

$$
F_O = P(A_k = A_l) = \frac{1}{4} [P(A_i = A_i) + P(A_i = A_j) + P(A_j = A_i) + P(A_j = A_j)] = f_{XY}.
$$

Seega on järglase inbriidingukoefitsient võrdne poolega tema vanemate aditiivgeneetilise suguluse kordajast:

$$
F_O = f_{XY} = \frac{1}{2} a_{XY}, \qquad (4.6)
$$

mis valemi (4.5) kaudu on esitatav kujul

$$
F_O = \frac{1}{2} a_{XY} = \frac{1}{2} \sum_{i=1}^{l} \sum_{j=1}^{k_i} \frac{1}{2}^{n_{i,j} + m_{i,j}} (1 + F_{W_i}). \tag{4.7}
$$

*Õ Ä* **N**äide 4.5. Leiame alljärgnevalt toodud põlvnemisskeemist indiviidi *O* inbriidingukoefitsiendi *F<sup>O</sup>* ning indiviidide *X* ja *O* vahelise suguluskoefitsiendi *fXO*, aditiivgeneetilise suguluse kordaja *aXO* ja dominantse suguluse kordaja Δ*XO*.

Indiviidi *O* vanemad *X* ja *Y* omavad ühiseid esivanemaid *W* ja *Z*, viimastest *W* on omakorda saadud sugulusaretuse tulemusel. Vastavalt valemile (4.7) tuleb *FO* arvutamisel leida päritolult identsete alleelide tõenäosus kahest põlvnemisteest lähtudes ja saadud tulemused liita:

$$
F_O = \frac{1}{2} \times \left[ \frac{1}{2} \frac{1^{1+1} (1 + F_W)}{\frac{1}{2} (1 + F_W)} + \frac{1}{2} \frac{1^{1+1} (1 + F_Z)}{\frac{1}{2} (1 + F_Z)} \right].
$$

Et  $F_Z = 0$  ja

$$
F_W = \frac{1}{2} \times \left[\frac{1}{2}^{1+1} (1 + F_{\partial}) + \frac{1}{2}^{1+1} (1 + F_{\lambda})\right] = \frac{1}{2} \times \frac{1}{2} = 0,25
$$

(vaikimisi eeldame, et indiviidid  $\tilde{O}$ ,  $\tilde{A}$  ja  $Z$  pole omavahel suguluses), siis  $F_O = \frac{1}{2} \times (\frac{1}{4} \times \frac{5}{4} + \frac{1}{4} \times 1) = 9/32 = 0,28125$ .

$$
F_0 = \frac{1}{2} \times (\frac{1}{4} \times \frac{5}{4} + \frac{1}{4} \times 1) = 9/32 = 0,28125.
$$

Indiviidide *X* ja *O* vahelise suguluskoefitsiendi leidmiseks tuvastame esmalt, et indiviididel *X* ja *O* on kaks ühist eellast – *W* ja *Z*, ning lisaks on indiviid *X* indiviidi *O* vanemaks. Otsitav suguluskoefitsient *fXO* avaldub siis kolme liidetava summana:

tssent 
$$
f_{XO}
$$
 avaldub sils kolme ludetava summana:  
\n
$$
f_{XO} = \frac{1}{2} \times \left[ \frac{1}{2}^{0+1} (1 + F_X) + \frac{1}{2}^{1+2} (1 + F_W) + \frac{1}{2}^{1+2} (1 + F_Z) \right].
$$
\n
$$
f_{\text{rada}} \times \frac{1}{2} \times \left[ \frac{1}{2}^{0+1} (1 + F_X) + \frac{1}{2}^{1+2} (1 + F_W) + \frac{1}{2}^{1+2} (1 + F_Z) \right].
$$

Et  $F_X = f_{WZ} = 0$ ,  $F_W = \frac{1}{4}$  ja  $F_Z = 0$  siis

$$
f_{XO} = \frac{1}{2} \frac{1}{2} \times 1 + \frac{1}{8} \times \frac{5}{4} + \frac{1}{8} \times 1 = 25/64.
$$

Indiviidide *X* ja *O* vaheline aditiivgeneetilise suguluse kordaja on seega

$$
a_{XO} = 2f_{XO} = 25/32.
$$

Dominantse suguluse kordaja tarvis saame vastavalt arvutusvalemile (...), et<br>  $\Delta_{XO} = f_{WX} f_{ZY} + f_{WT} f_{ZX} = \frac{5}{16} \cdot \frac{1}{4} + \frac{5}{16} \cdot \frac{1}{4} = \frac{5}{32}$ ,

$$
\Delta_{XO} = f_{WX} f_{ZY} + f_{WY} f_{ZX} = \frac{5}{16} \cdot \frac{1}{4} + \frac{5}{16} \cdot \frac{1}{4} = \frac{5}{32}.
$$

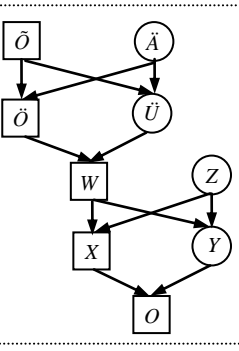

tabelisse.

$$
\text{sest } f_{\text{WX}} = \frac{1}{2} \times \underbrace{\frac{1}{2}^{1+0} (1 + F_{\text{W}})}_{\text{rada } X - W - W} = \frac{1}{4} \times (1 + \frac{1}{4}) = \frac{5}{16}, \quad f_{\text{ZY}} = \frac{1}{2} \times \underbrace{\frac{1}{2}^{1+0} (1 + F_{\text{Z}})}_{\text{rada } Y - Z - Z} = \frac{1}{4} \times (1 + 0) = \frac{1}{4},
$$
\n
$$
f_{\text{WY}} = \frac{1}{2} \times \underbrace{\frac{1}{2}^{0+1} (1 + F_{\text{W}})}_{\text{rada } W - W - Y} = \frac{1}{4} \times (1 + \frac{1}{4}) = \frac{5}{16} \quad \text{ja } \quad f_{\text{ZX}} = \frac{1}{2} \times \underbrace{\frac{1}{2}^{0+1} (1 + F_{\text{Z}})}_{\text{rada } Z - Z - X} = \frac{1}{4} \times (1 + 0) = \frac{1}{4}.
$$

Keerulisemate põlvnemisskeemide puhul on sugulus- ja inbriidingukoefitsientide arvutamisel Wright'i rajakoefitsientide meetodil mõttekas esitada arvutused tabelina, kus on kirjas kõik võimalikud mittekattuvad rajad ühise eellaseni ja neile vastavad liidetavad koefitsiendi arvutusvalemis.

*C D* Sekvenenra II Ahmos-*A B* Sekvenenra I Tetišeri **N**äide 4.6. Joonisel 4.1 on kujutatud osa Egiptuse Uuele riigile aluse pannud vaaraode 18. dünastia (1552 e.m.a.) sugupuust. Leiame kuninganna Hatšepsuti ja vaarao Thutmosis II tütre Neferura inbriidingukoefitsiendi, jättes arvesse võtmata vaarao Thutmosis I spekulatiivse pärinemise (joonisel katkendlikud jooned). Koondame arvutused alljärgnevasse

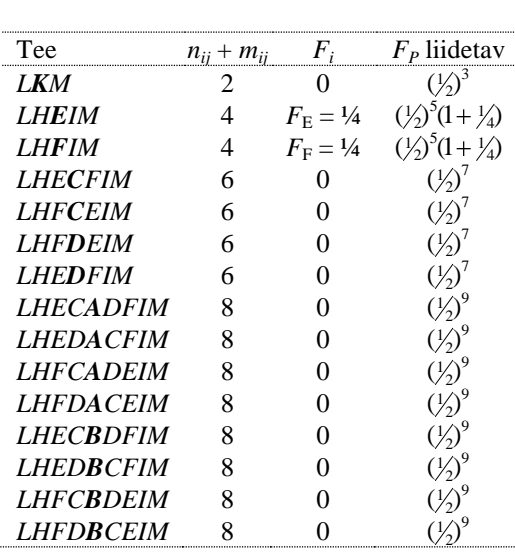

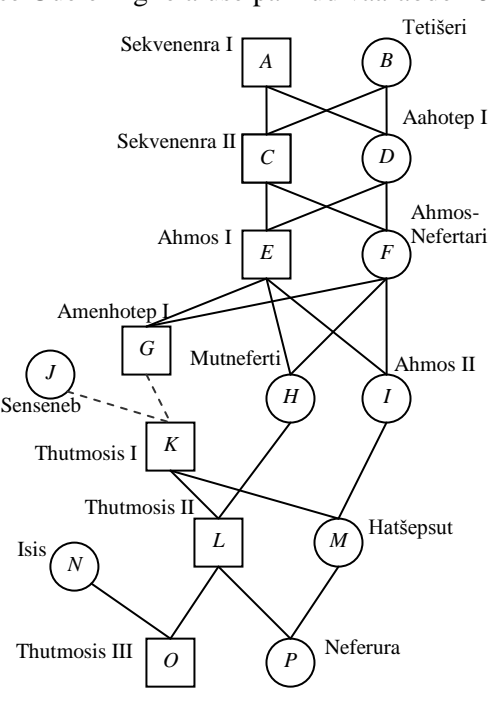

Joonis 4.1. Osa Egiptuse vaaraode 18. dünastia sugupuu algusest.

*LHFDBCEIM* 8 0 
$$
(\frac{1}{2})^9
$$
  
\n
$$
F_P = (\frac{1}{2})^3 + 2 \cdot (\frac{1}{2})^5 \cdot (1 + \frac{1}{4}) + 4 \cdot (\frac{1}{2})^7 + 8 \cdot (\frac{1}{2})^9 = \frac{1}{8} + \frac{5}{64} + \frac{1}{32} + \frac{1}{64} = \frac{16}{64} = 0,25.
$$

Kui alleelide pärimisteed lõikuvad (lõikepunktis on ühine eellane), siis tuleb trajektoor sellest ühisest eellasest ettepoole (ülespoole) arvestusest välja jätta.

*C J M H K G E A B L Z X Y D* **N**äide 4.7. Analüüsime põlvnemispuud kõrvaloleval joonisel, leides indiviidi *Z* inbriidingukoefitsiendi. Indiviidi *Z* vanemate, *X* ja *Y*, ühised eellased on *A*, *B*, *C* ja *H* (on ka *D*, aga põlvnemistee temani kulgeb nii *X*-i kui ka *Y*-i puhul läbi ühise eellase *H*, mistõttu alleelide põlvnemine seda teed mööda on juba arvesse võetud). Koondame arvutused alljärgnevasse tabelisse. Tee  $n_{ij} + m_{ij}$   $F_i$   $F_z$  liidetav *XKHLY* 4  $^{1}/_{8}$  $(\frac{1}{2})^5(1+\frac{1}{8})$ *XKGCHLY* 6 0  $\left(\frac{1}{2}\right)^7$ *XKHDBELY* 7 0  $\left(\frac{1}{2}\right)^8$ *XKHDBEJMY* 8 0  $\left(\frac{1}{2}\right)^9$ *XKGCADHLY* 8 0  $(y_2^0)$  $F_Z = (\frac{1}{2})^5 \cdot (1 + \frac{1}{8}) + (\frac{1}{2})^7 + (\frac{1}{2})^8 + 2 \cdot (\frac{1}{2})^9 = \frac{13}{256} = 0,05078.$ 

#### **4.3.2 Hendersoni meetod suguluskoefitsientide leidmiseks**

Wright'i rajakoefitsientide meetodi rakendamine vähegi keerulisemate põlvnemisskeemide korral on

komplitseeritud. USA farmer, geneetik, statistik ning suure hulga XX sajandil aretusteooriat olulisel määral modifitseerinud teadlaste juhendaja nende ülikooli päevil, **Charles Roy Henderson**, tuletas 1953. aastal meetodi, mis ei lähe mööda sugupuud tagasi kõige kaugemate eellasteni nagu Wright'i meetod, vaid hoopis alustab neist ja liigub ajas edasi kõige nooremate indiviidideni.

Hendersoni meetod baseerub kahel lihtsal seaduspäral.

**Väide 1.** Aditiivgeneetiline sugulus kahe indiviidi, *X* ja *Y*, vahel võrdub keskmise aditiivgeneetilise sugulusega indiviidi *Y* vanemate (*W* ja *Z*) ja indiviidi *X* vahel:

$$
a_{XY} = \frac{1}{2}(a_{XW} + a_{XZ}).
$$
\n(4.8)

Tõestus. Malécot'i suguluskoefitsient indiviidide *X* ja *Y* vahel avaldub kujul

us. Malécot' i suguluskoefitsient individide X ja Y vahel avaldub kujul  
\n
$$
f_{XY} = \frac{1}{4} \left[ \frac{P(A_m = A_k) + P(A_m = A_l)}{\frac{1}{2}[P(A_m = A_i) + P(A_m = A_l)]} + \frac{P(A_n = A_k) + P(A_n = A_l)}{\frac{1}{2}[P(A_n = A_i) + P(A_m = A_i)]} \right]
$$
  
\n $= \frac{1}{2} \left\{ \frac{1}{4} [P(A_m = A_i) + P(A_m = A_j) + P(A_n = A_i) + P(A_n = A_i) + P(A_n = A_i)] + \frac{1}{4} [P(A_m = A_i) + P(A_m = A_j) + P(A_n = A_i) + P(A_n = A_i)] \right\}$   
\n $= \frac{1}{2} \left\{ \frac{1}{2} [F(X_m + A_i) + P(A_m = A_j) + P(A_m = A_i) + P(A_n = A_i) + P(A_n = A_j)] \right\}$   
\n $= \frac{1}{2} \left\{ \frac{1}{2} [F(X_m + A_i) + F(X_m = A_i) + P(A_m = A_i) + P(A_n = A_i)] \right\}$ 

millest tänu seosele (4.2) järeldub valem (4.8).■

**Väide 2.** Indiviidi *Y* inbriidingukoefitsient võrdub poolega tema vanemate vahelisest aditiivgeneetilisest sugulusest (vt valem (4.6)) ning indiviidi aditiivgeneetiline sugulus iseendaga on

$$
a_{YY} = 1 + F_Y = 1 + \frac{1}{2} a_{WZ} \,. \tag{4.9}
$$

Tõestus. Et

$$
a_{YY} = 1 + F_Y = 1 + \frac{1}{2} a_{WZ}.
$$
  
Let  

$$
f_{YY} = \frac{1}{4} [P(A_k = A_k) + P(A_k = A_l) + P(A_l = A_k) + P(A_l = A_l)] = \frac{1}{4} (1 + F_Y + F_Y + 1) = \frac{1}{2} (1 + F_Y),
$$

siis valemeist (4.2) ja (4.6) järeldub seos (4.9).■

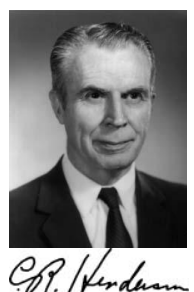

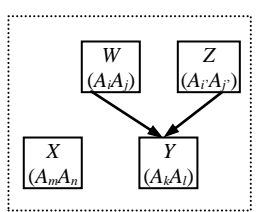

Hendersoni meetod indiviidide suguluskoefitsientide leidmiseks koosneb järgmistest sammudest:

- 1. Indiviidid järjestatakse genealoogiliselt, st nii, et vanemad paiknevad enne järglasi.
- 2. Konstrueeritakse tabel, kus igale indiviidile vastab üks rida ja üks veerg nii, et vanimale vastab esimene rida/veerg ja noorimale viimane rida/veerg.
- 3. Tabeli täitmist alustatakse ülemisest vasakust nurgast (vanimast indiviidist) sedasi garanteeritakse, et mingi aditiivgeneetilise suguluskordaja avaldamiseks vajalikud vanemate indiviidide vahelised seosed on juba teada ja tabelist lihtsalt mahakirjutatavad.
- 4. Kui parajasti vaatluse all oleva indiviidi vanemad ei ole teada, siis kirjutatakse temale vastavasse tabeli diagonaalil paiknevasse lahtrisse 1 (aditiivgeneetiline sugulus iseendaga on 1) ja täidetakse vastava rea ja veeru lahtrid kuni diagonaalil paikneva lahtrini 0-dega (aditiivgeneetiline sugulus põlvnemisskeemis eespool paiknevate indiviididega on 0). Loomakasvatusteaduses nimetatakse taolisi loomi, kelle eellaste kohta info puudub, sageli **baasloomadeks** (*base animals*).
- 5. Kui vaatluse all oleva indiviidi vanem(ad) on teada, siis leitakse
	- 5.1. vastav diagonaalil paikneva lahtri väärtus tuginedes valemile (4.9) kui üks pluss pool vaatlusaluse indiviidi vanemate vahelisest aditiivgeneetilisest sugulusest, ning
	- 5.2. ülejäänud samas reas ja veerus diagonaallahtrist vastavalt vasakul ja ülal paiknevad väärtused tuginedes valemile (4.8) kui pool vaatlusaluse indiviidi vanemate ja konkreetsele reale/veerule vastava indiviidi vahelistest aditiivgeneetilise suguluse kordajatest. Kui üks vaatluse all oleva indiviidi vanemaist on teadmata, loetakse teiste põlvnemisskeemis esindatud indiviidide aditiivgeneetiline sugulus selle vanemaga võrdseks nulliga.
- 6. Tabeli täidetuse järel on iga kahe indiviidi vaheline aditiivgeneetiline sugulus välja loetav neile vastavate ridade-veergude ristumiskohas paiknevast lahtrist; iga indiviidi inbriidingukoefitsient on valemist (4.9) avaldatuna leitav, lahutades vastavast diagonaallahtris paiknevast kordajast arvu üks.

*Õ Ä* **N**äide 4.7. Vaatame näites 4.5 vaatluse all olnud põlvnemisskeemi ja leiame kõigi indiviidide inbriidingukoefitsiendid ja aditiivgeneetilise suguluse kordajad.

Järjestame indiviidid Õ-st kuni O-ni genealoogiliselt ja konstrueerime tabeli suguluskordajate tarvis.

Indiviidid Õ ja Ä on nö baasloomad, kes eeldatakse olevat mittesugulased ja kellele vastavatesse tabeli peadiagonaalil paiknevatesse lahtritesse kirjutame 1 ( $a_{\tilde{o}\tilde{o}} = 1$  ja  $a_{\tilde{A}\tilde{A}} = 1$ ) ning kellevahelist aditiivgeneetilist sugulust kirjeldavatesse lahtritesse  $0$  ( $a_{\tilde{o}\tilde{A}} = a_{\tilde{A}\tilde{o}} = 0$ ).

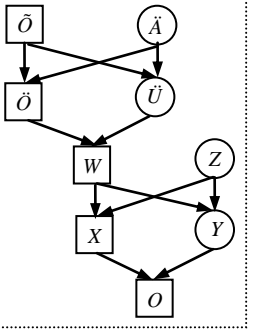

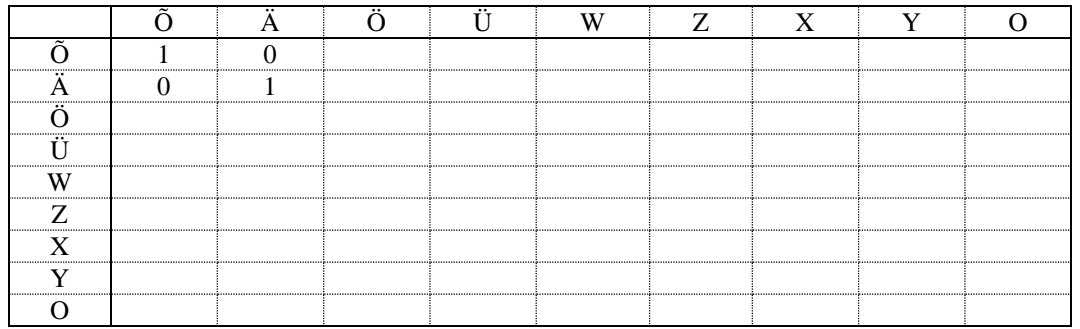

Järgmisel indiviidil, Ö, on teada nii ema kui ka isa, mistõttu leiame tema aditiivgeneetilise suguluse iseendaga valemist (4.9) ja aditiivgeneetilise suguluse enesest eespool paiknevate indiviididega valemist (4.8):

$$
a_{\partial\bar{\partial}} = 1 + \frac{1}{2} a_{\partial\bar{A}} = 1
$$
,  $a_{\partial\bar{\partial}} = \frac{1}{2} (a_{\partial\bar{\partial}} + a_{\bar{A}\bar{\partial}}) = \frac{1}{2}$ ,  $a_{\partial\bar{A}} = \frac{1}{2} (a_{\partial\bar{A}} + a_{\bar{A}\bar{A}}) = \frac{1}{2}$ .

Analoogselt avalduvad indiviidi Ü suguluskordajad iseenese ja oma vanematega. Indiviidide Ü ja Ö vahelise aditiivgeneetilise suguluskordaja avaldame valemist (4.8):  $\frac{1}{2}(a_{\partial\bar{\partial}}+a_{\partial\bar{A}})=\frac{1}{2}$ *a*<sub> $\partial U$ </sub> =  $a_{\partial \partial}$  =  $\frac{1}{2}(a_{\partial \partial} + a_{\partial \partial}) = \frac{1}{2}$ .

Analoogselt jätkates (näiteks  $a_{WW} = 1 + \frac{1}{2} a_{\partial U} = 1\frac{1}{4}$  $a_{WW} = 1 + \frac{1}{2} a_{\partial U} = 1\frac{1}{4}, \ \ a_{W\tilde{O}} = \frac{1}{2} (a_{\partial \tilde{O}} + a_{\tilde{U}\tilde{O}}) = \frac{1}{2}$  $1/2$   $1/2$  $a_{\overline{w}\overline{O}} = \frac{1}{2}(a_{\overline{O}\overline{O}} + a_{\overline{O}\overline{O}}) = \frac{1}{2}, \dots)$  saame

ära täita kogu tabeli.

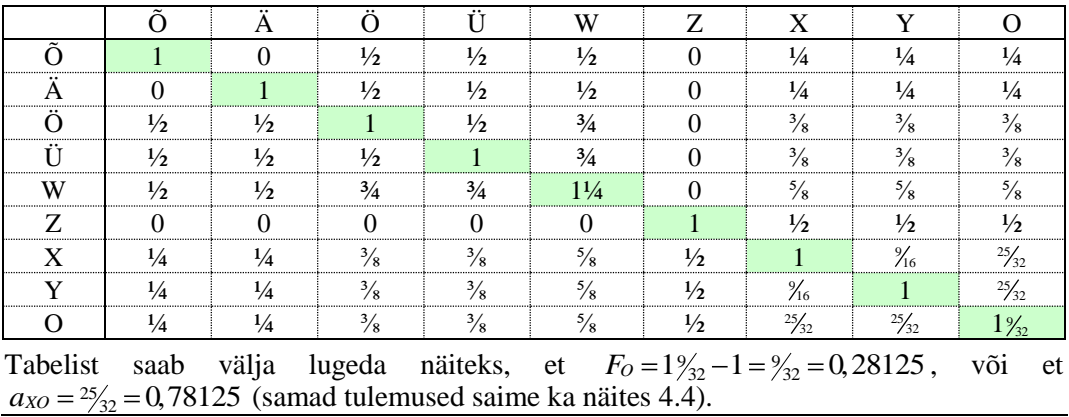

## **4.4 PÕLVNEMISANDMETE HALDAMISE JA ANALÜÜSIMISE TARKVARA**  *Pedigree Viewer*

Internetis leidub mitmeid raha eest või suisa tasuta allalaaditavaid põlvnemisandmete haldamiseks, graafiliseks esitamiseks ja analüüsimiseks mõeldud arvutiprogramme. Ühe eelkõige loomade aretust silmas pidava programmi (mis siiski on rakendatav ka teiste eluvormide põlvnemisandmetel) kirjutas Austraalias töötav kvantitatiivse geneetika professor Brian Kinghorn. See programm, mis kannab nime *Pedigree Viewer* ja on tasuta allalaaditav aadressilt

[http://www-personal.une.edu.au/~bkinghor/pedigree.htm,](http://www-personal.une.edu.au/~bkinghor/pedigree.htm)

võimaldab väga mitmekülgselt hallata ja ekraanil esitada nii suuri kui ka väikeseid sugupuid, arvutada nii inbriidingu- kui ka suguluskoefitsiente ja hinnata dispersioonanalüüsi segamudelite abil aretusväärtuseid. Programmi uus versioon pakub lisaks võimalusi paaride valikuks. Programmiga kaasneb lühike ja küllalt selge abifail (Joonis 4.2) ja mitmed näiteandmestikud, mille abil programmi võimalustega iseseisvalt tutvuda.

Programmi tööks vajalik tabel peab kindlasti sisaldama kolme veergu järjekorras:

#### 'Indiviid' | 'Isa' | 'Ema',

millele võivad järgneda veel täiendavad uuritavaid indiviide iseloomustavad näitajad (sugu, vanus, pikkus jne). Indiviidid, isad ja emad peavad olema üheselt identifitseeritavad kas siis nime, numbri või mingi koodi alusel. Ridade (indiviidide) järjekord andmetabelis on vaba, genealoogiline järjestus ei ole vajalik, selle paneb paika *Pedigree Viewer* ise. *Pedigree Viewer*'is avatav andmetabel peab enesest kujutama fikseeritud veergude eraldajaga (koma, tühik jne) tekstifaili, milles kümnendkohtade eraldajana on kasutatud punkti ja mille nime laiend peab olema 'ped', 'txt' või 'dat' – näiteks sobib *Excel*'is tekstifailina salvestatud andmetabel. Ka programmi töö tulemusena modifitseeritud (genealoogiliselt järjestatud, inbriidingukoefitsientidega ja/või aretusväärtustega täiendatud) sugupuu on salvestav analoogse tekstifailina (ja on soovikorral avatav näiteks *Excel*'is).

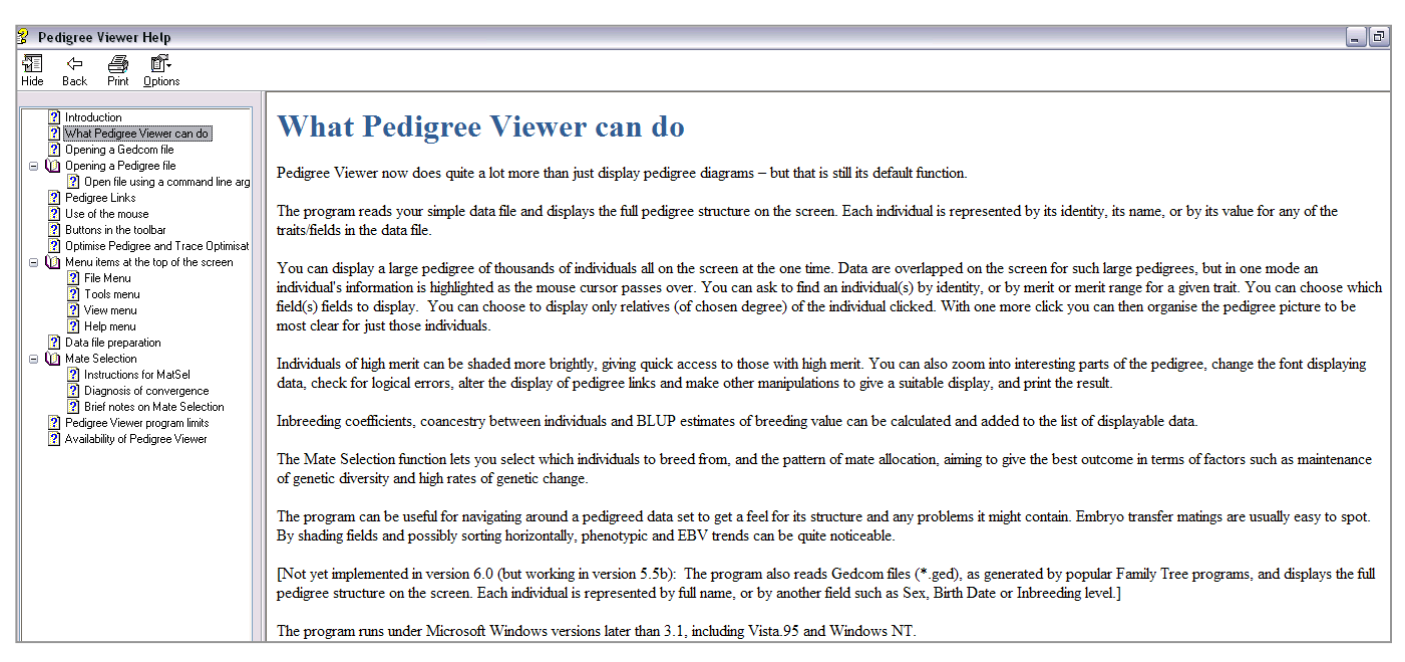

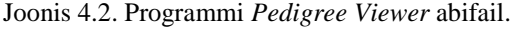

Teadmata emade ja isade tähisena kasutab *Pedigree Viewer* vaikimisi arvu 0, muude tunnuste (fenotüübiväärtused jmt) korral on teadmata väärtuste vaikimisi tähiseks -999999 (Joonis 4.3 [a]). Enamasti on aktsepteeritav ka teadmata väärtustele vastavate lahtrite lihtsalt tühjaks jätmine (Joonis 4.3 [b]), aga taoliselt vormindatud ja samas veergude eraldajana samuti tühikuid kasutavate andmetabelite *Pedigree Viewer*'isse sisselugemine võib lõppeda veateatega ...

|     | Loom | lsa | Ema | Kari           | Toodang |     | Loom | lsa. | Ema | Kari | Toodang |
|-----|------|-----|-----|----------------|---------|-----|------|------|-----|------|---------|
| [a] |      |     |     | 0 - 999999     | -999999 | [b] |      |      |     |      |         |
|     | o    |     |     |                | 7000    |     | o    |      |     |      | 7000    |
|     | 3    |     | 0   |                | -999999 |     | 3    |      |     |      |         |
|     | д    | 3   | o   |                | 6600    |     | 4    | з    | o   |      | 6600    |
|     | 5    | 0   |     | $0$ -999999    | -999999 |     | 5    |      |     |      |         |
|     | 6    | 5   | 0   |                | 6800    |     | 6    | 5    |     |      | 6800    |
|     |      | 5   | 4   |                | 7200    |     | ⊣    | 5    |     |      | 7200    |
|     | 8    | 3   | o   | $\overline{2}$ | 8000    |     | 8    | 3    | o   | o    | 8000    |
|     | 9    | з.  | 0   | 2              | 8300    |     | 9    | З    |     | o    | 8300    |
|     | 10   | 5   | 8   | 2              | 8900    |     | 10   | 5    | 8   | o    | 8900    |

Joonis 4.3. Andmetabeli vormindamine *Pedigree Viewer*'i tarvis.

Indiviide, kelle mõlemad vanemad on teadmata ja kelle kohta ei ole teada ka fenotüübiväärtusi (loomad 1 ja 5 joonisel 4.3 toodud tabeleis), ei ole vaja algandmeis eraldi ridadesse kirjutada, *Pedigree Viewer* tekitab üksnes isana või emana esinevatele indiviidele (baasloomadele) vastavad read tabelisse ise.

Pedigree Viewer järjestab avatavas andmetabelis sisalduvad indiviidid genealoogiliselt<sup>5</sup>, jagab nad generatsioonidesse ja kujutab sugupuud skemaatiliselt (Joonis 4.4).

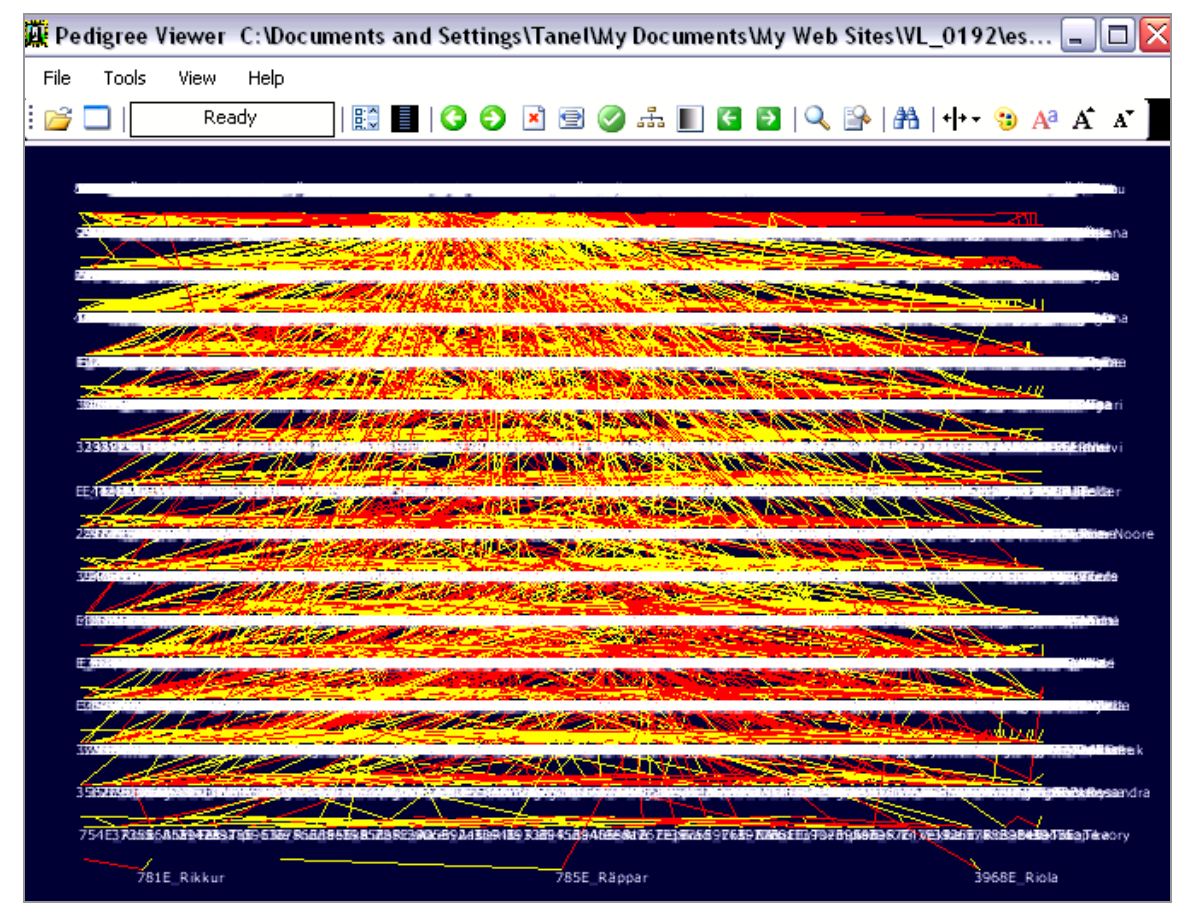

Joonis 4.4. Programmi *Pedigree Viewer* ekraanipilt.

1

<sup>5</sup> vanemad paiknevad eespool järglasi

Lühikokkuvõte nii kogu sugupuu kui ka üksikute generatsioonide kohta on tellitav menüüst *View* -> *Statistics*.

Suurte sugupuude korral sageli esineda võivate vigade (sama loom esineb sugupuus mitu korda ja seejuures erineva(te) vanema(te)ga või esineb mõni loom nii isade kui ka emade veerus) kontrollimiseks on menüüs *Tools* käsud *Check for dublicate IDs* ja *Check for bisexuality*.

Menüürea all paikneva nupurea (Joonis 4.5) abil on võimalik muuta sugupuu paigutust ekraanil, värvipaletti (teksti, joonte ja tausta värvi, ja seda eraldi ekraanil kuvamiseks ja välja trükkimiseks), teksti fondi suurust ning vanemaid ja järglasi ühendavate joonte kuju ( $\langle \cdot | \cdot \cdot \cdot \rangle$ ) A<sup>a</sup> A<sup>f</sup>).

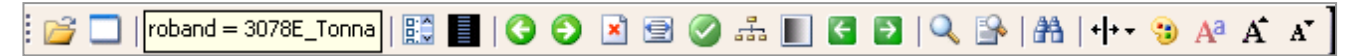

Joonis 4.5. Programmi *Pedigree Viewer* nupuriba.

Üksiku indiviidi ja tema sugulaste selekteerimiseks sugupuust on lihtsaim viis klikkida hiire parempoolse klahviga soovitul (kuvatakse valitud indiviid koos ühe põlvkonna vanemate ja järglastega). Kombineerides omavahel klaviatuuri klahve 'Ctrl', 'Shift' ja 'Alt' ning hiire parem- ja vasakpoolset klahvi, on võimalik ekraanil kuvada ühe või mitme indiviidi erineva taseme sugulasi. Selekteeritud indiviidi vanemate, järglaste või erineva taseme sugulaste kuvamiseks vajalikud käsud on valitavad ka menüüst *View* -> *Relatives* (Joonis 4.6).

| File<br>Tools<br>Help<br><b>View</b> |                                       |
|--------------------------------------|---------------------------------------|
| Display Fields                       | <b>O &amp; D G B Q &amp; A +</b><br>會 |
| Input file                           |                                       |
| Reselect proband                     |                                       |
| بردست سير<br><b>Relatives</b>        | Left<br>Parents and progeny           |
| <b>Statistics</b>                    | 2nd-degree Realtives<br>Right         |
| Colors                               | 'Nth-degree' relatives<br>'N'+Left    |
|                                      | Shift+Left<br>Ancestors               |
|                                      | Descendants<br>Ctrl+Left              |
|                                      | Ctrl+Shift+Left<br>$Anc + Dec$        |
|                                      | All Relatives<br>Ctrl+Shift+Right     |
|                                      | Hold selections: add<br>Alt           |

Joonis 4.6. Selekteeritud looma(de) erineva taseme sugulaste kuvamine menüükäskude abil.

Suurte sugupuude puhul, kui andmeid on konkreetse indiviidi hiirega klikkides valimiseks liiga palju, on alternatiivina võimalik sisse lülitada funktsioon, mis tõstab esile parajasti hiire kursoriga üle libistatava indiviidi nime või koodi (*Tools* -> *Highlight target*).

Lisaks on võimalik lasta ka programmil enesel üles otsida teatud tingimusi rahuldavad indiviidid  $(Tools \rightarrow Find$  või nupp  $\boxed{41}$ , vt Joonis 4.7).

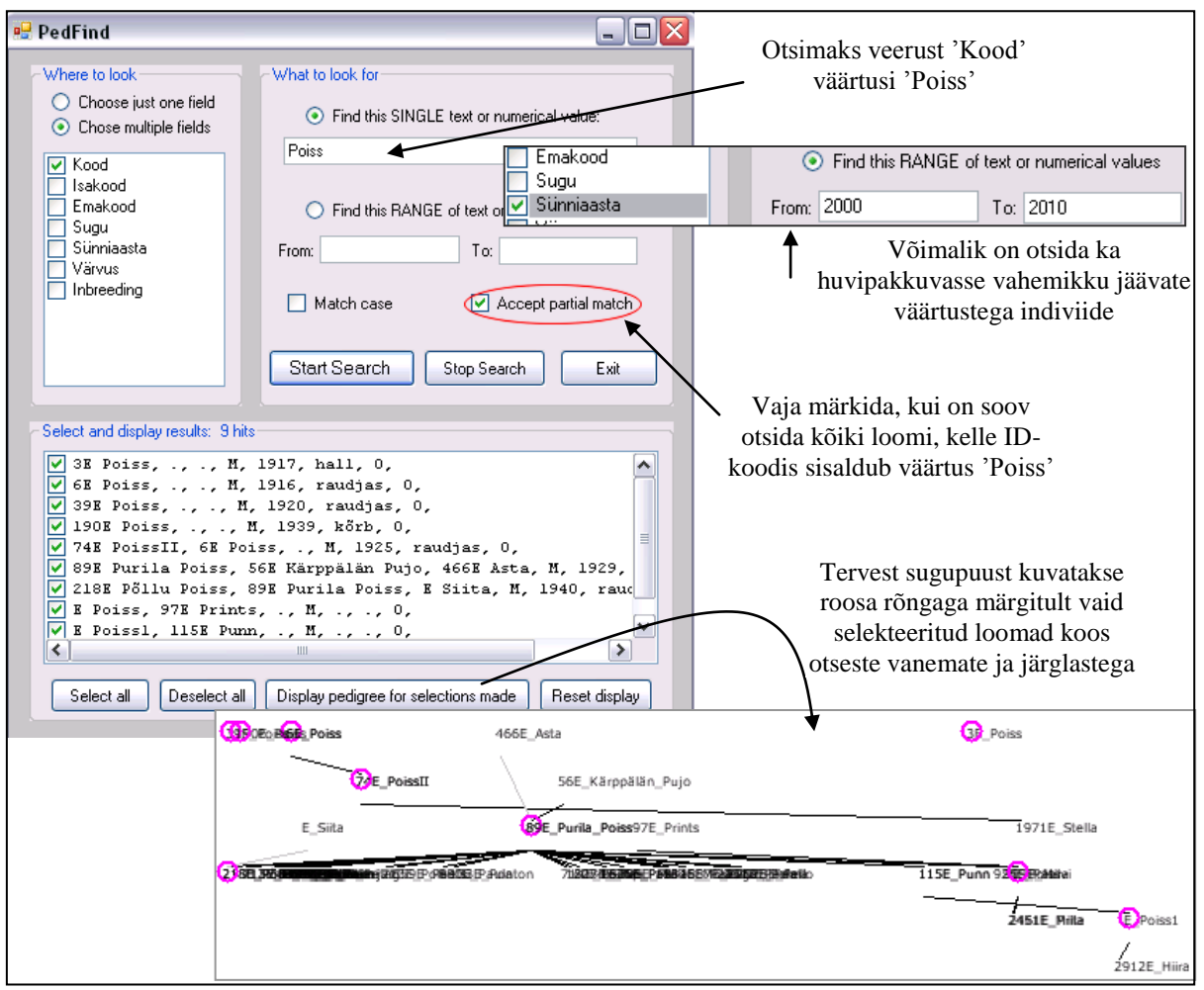

Joonis 4.7. Huvipakkuvate (konkreetse nimega, sünniaastaga, sooga, inbriidingukoefitsiendi väärtusega jne) indiviidide otsimise aken programmis *Pedigree Viewer*.

Võimalik on teatud osa sugupuust suuremana kuvamine (*Tools -> Zoom In* või |Q), kogu sugupuu uuesti korraga ekraanile mahutamiseks tuleb klõpsata nupul (või *Tools* -> *Zoom Out*).

Samuti võib iga indiviidi juurde lisaks vaikimisi kuvatavale nimele või koodile (või hoopis selle asemel) kirjutada mõne teise andmestikus sisalduva väärtuse (näiteks võib skeemil kuvada iga indiviidi juures tema isa või sugu, kui viimane on andmestikus olemas; *View* -> *Display Fields* või ).

Väga kasulik on kas siis kogu sugupuu või sellest välja valitud väiksema osa optimeerimise ehk nn korrastamise võimalus nupu  $\bullet$  abil (Joonis 4.8). Uuesti kogu sugupuu ekraanil kuvamiseks tuleb klõpsata nuppu  $\frac{1}{\sqrt{2}}$ .

Valmis kujundatud sugupuu või osa sellest on võimalik salvestada pildifailina bmp-formaadis (*Fail* -> *Save image of pedigree diagram*).

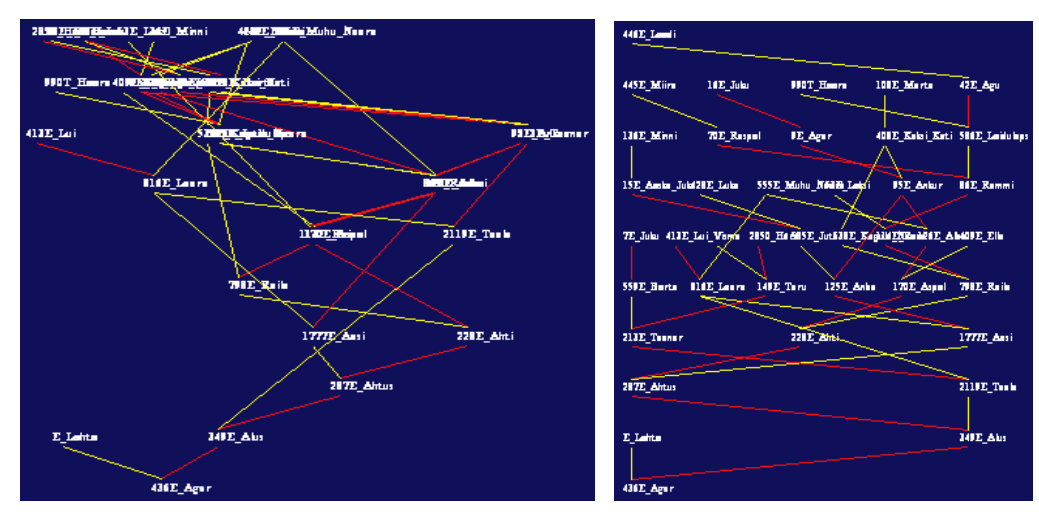

Joonis 4.8. Esialgne ja korrastatud sugupuu *Pedigree Viewer*'s.

Võttes arvesse kogu sugupuu andmed on võimalik välja arvutada mistahes kahe indiviidi vaheline suguluskoefitsient (*Tools* -> *Coancestry*; Joonis 4.9), kõigi indiviidide inbriidingukoefitsiendid (*Tools* -> *Inbreeding Coefficients*) ning aretusväärtused andmestikus sisalduvatele arvulistele tunnustele (*Tools* -> *Run BLUP Analysis*).

Nii aretusväärtused kui ka inbriidingukoefitsiendid lisatakse eraldi veergudena sugupuu aluseks olevasse andmetabelisse ning on seeläbi kuvatavad sugupuus ekraanil ( $\mathbb{E}$ ) ja kasutatavad otsingus ( $\mathbb{A}$ ).

NB! Nupul klikkimise järgselt loeb *Pedigree Viewer* andmed uuesti sisse algandmete tabelist, kaotades sellega ära kord juba leitud inbriidingukoefitsientide väärtused ja aretusväärtuste hinnangud, mis tuleb siis vajadusel uuesti leida.

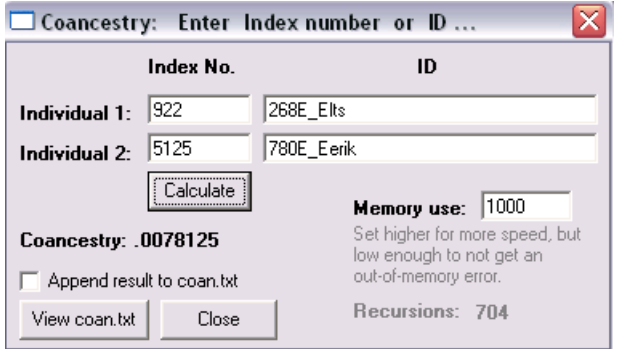

Joonis 4.9. Indiviidide vahelise suguluskoefitsiendi arvutamise aken. NB! *Pedigree Viewer*'i poolt leitakse antud konspektis punktis 4.2.1 käsitletud suguluskoefitsient, aditiivgeneetilise suguluse kordaja võrdub selle kahekordse väärtusega.

# **4.5 ÜLESANDED**

- 1. a. Leidke kõrval toodud põlvnemisskeemis looma *V* inbriidingukoefitsient *FV*, loomade *V* ja *T*
	- vaheline aditiivgeneetilise suguluse kordaja *aVT* Wright'i meetodil ja loomade *V* ja *T* vaheline dominantse suguluse kordaja Δ*VT*.
		- b. Leidke kõigi loomade vahelised aditiivgeneetilise suguluse kordajad Hendersoni meetodil.

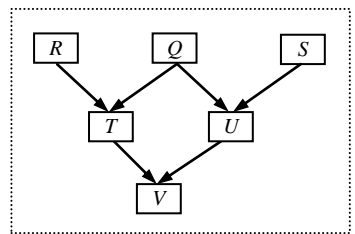

2. Alljärgneval joonisel on esitatud inglise pulli Roan Gauntlet' sugupuu, mille abil Sewall Wright illustreeris 1922. aastal oma inbriidingukoefitsiendi arvutamise metodoloogiat. Pullid on märgitud ristkülikutega ja lehmad ovaalidega.

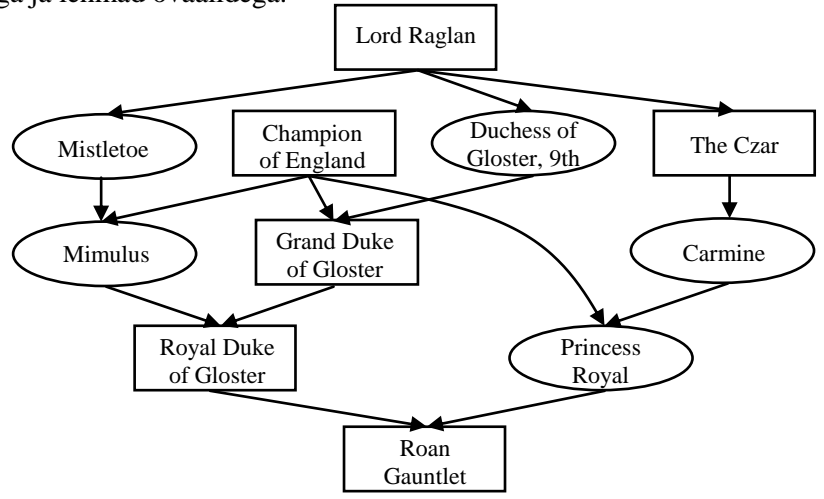

Leidke pulli Royal Duke of Gloster ja lehma Princess Royal vaheline suguluskoefitsient *f* ja dominantse suguluse kordaja Δ ning pulli Roan Gauntlet indbriidingukoefitsient *F*.

3. Vastake eesti hobuste sugupuu-andmestiku baasil

[\(http://ph.emu.ee/~ktanel/VL\\_0192/eesti\\_hobused.txt\)](http://ph.emu.ee/~ktanel/VL_0192/eesti_hobused.txt)

ja programmi *Pedigree Viewer* abil järgmistele küsimustele.

- a. Kes on ühe enamkasutatava täku Aku 684 E (kood andmebaasis 684E\_Aku) vanemad, kui palju on sellel täkul järglasi ja kui suur on selle täku inbriidingukoefitsient?
- b. Kui paaritada mära Roosi 3852 E (3852E\_Roosi) täkuga Eskort 705 E (705E\_Eskort), siis kui suur oleks nende järglase inbriidingukoefitsient?
- c. Leidke üles 2 kõige suurema inbriidingukoefitsiendiga hobust sellest andmebaasist ja sõnastage mõlema jaoks vähemalt üks põhjus, miks see inbriiding nii kõrge on.
- d. Mis aastal on sündinud selle andmebaasi kõige nooremad hobused, kui palju neid on, mis sugu ja värvi nad on, mis värvi on nende vanemad ja kui suured on nende inbriidingukoefitsiendid?